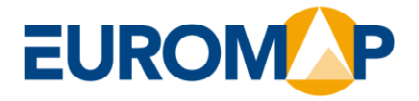

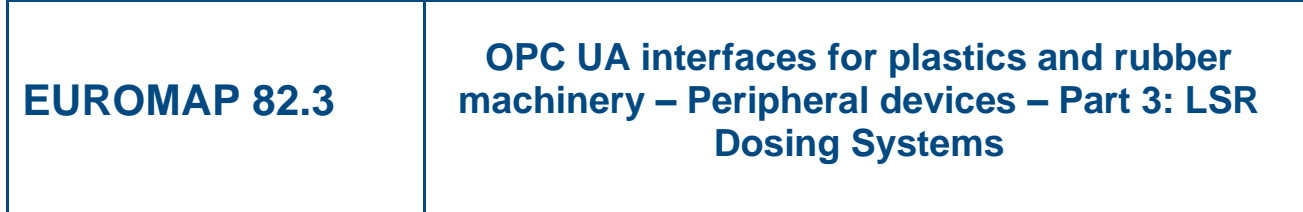

**Release 1.00.1, 2021-06-21**

**EUROMAP 82.3 (Release 1.00.1) is identical with OPC 40082-3 (Release 1.00.1) and VDMA 40082-3:2021-09**

 $www. euronap.org$ 

**Commission** c/o VDMA • FV KuG

Lyoner Str. 18 DE 60528 Frankfurt am Main Phone + 49 (69) 6603-1833 Fax + 49 (69) 6603-2833 E-Mail:euromap@vdma.org

# **Contents**

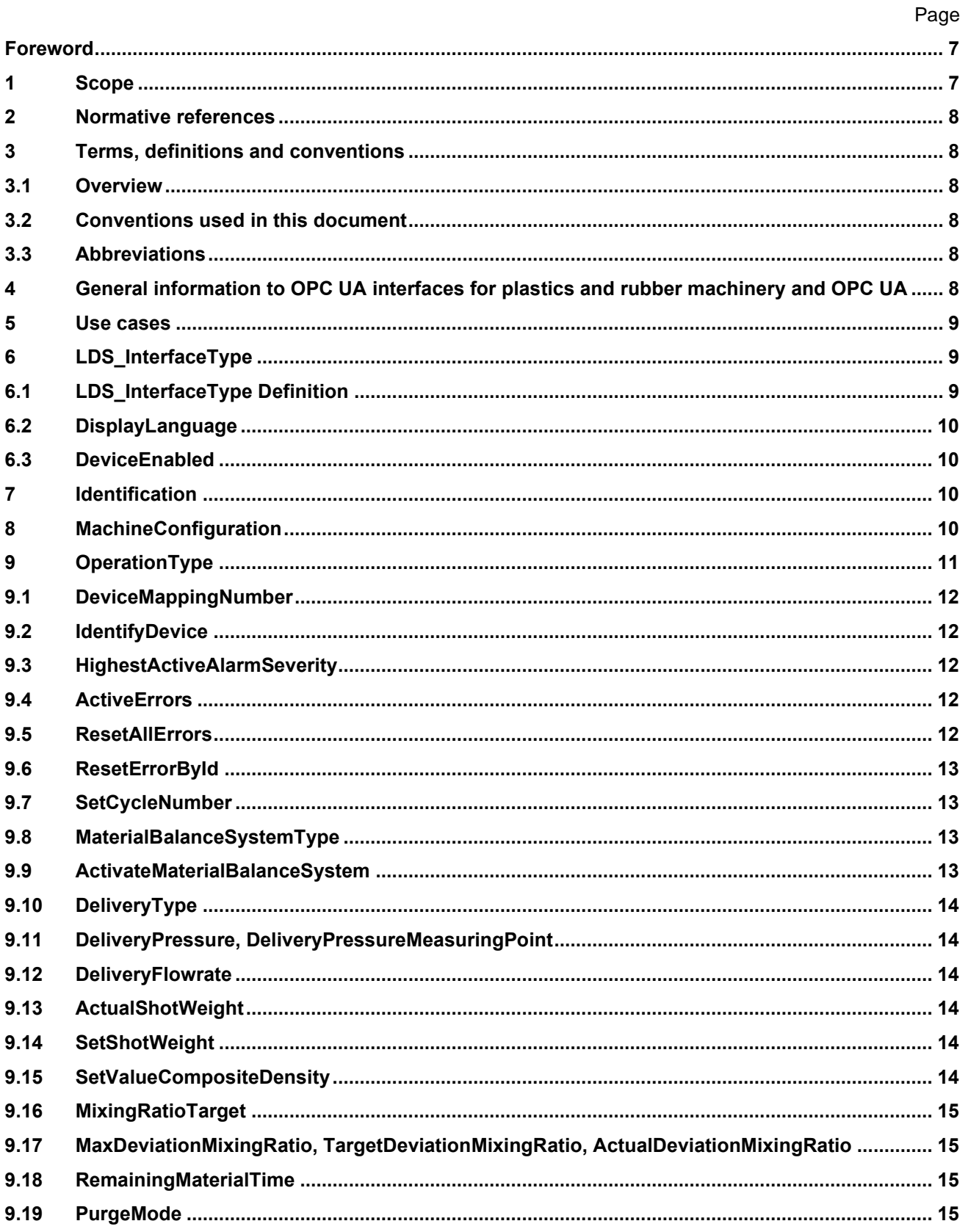

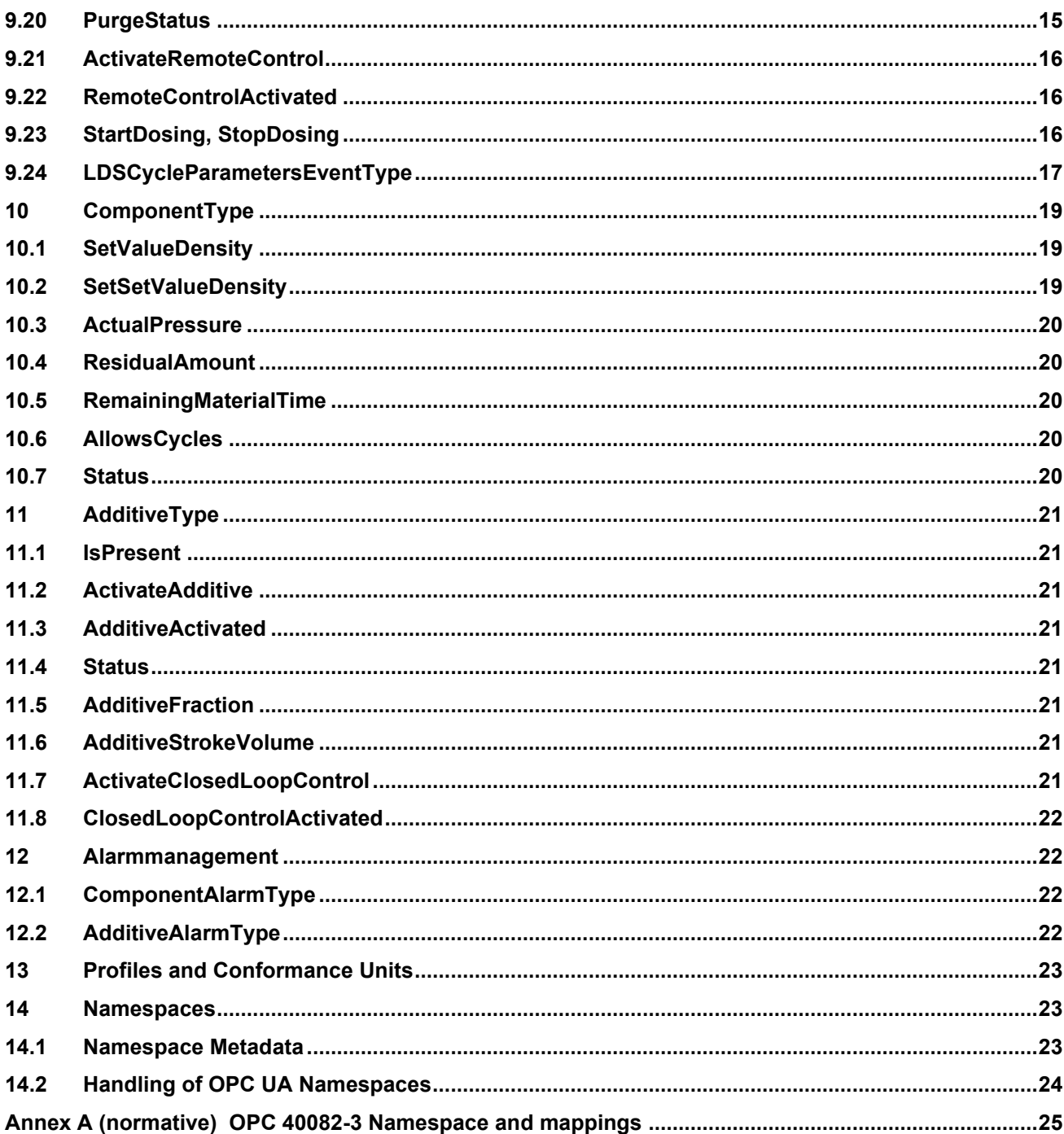

# **Figures**

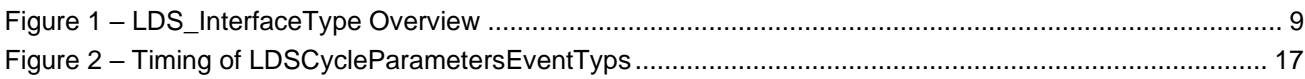

## **Tables**

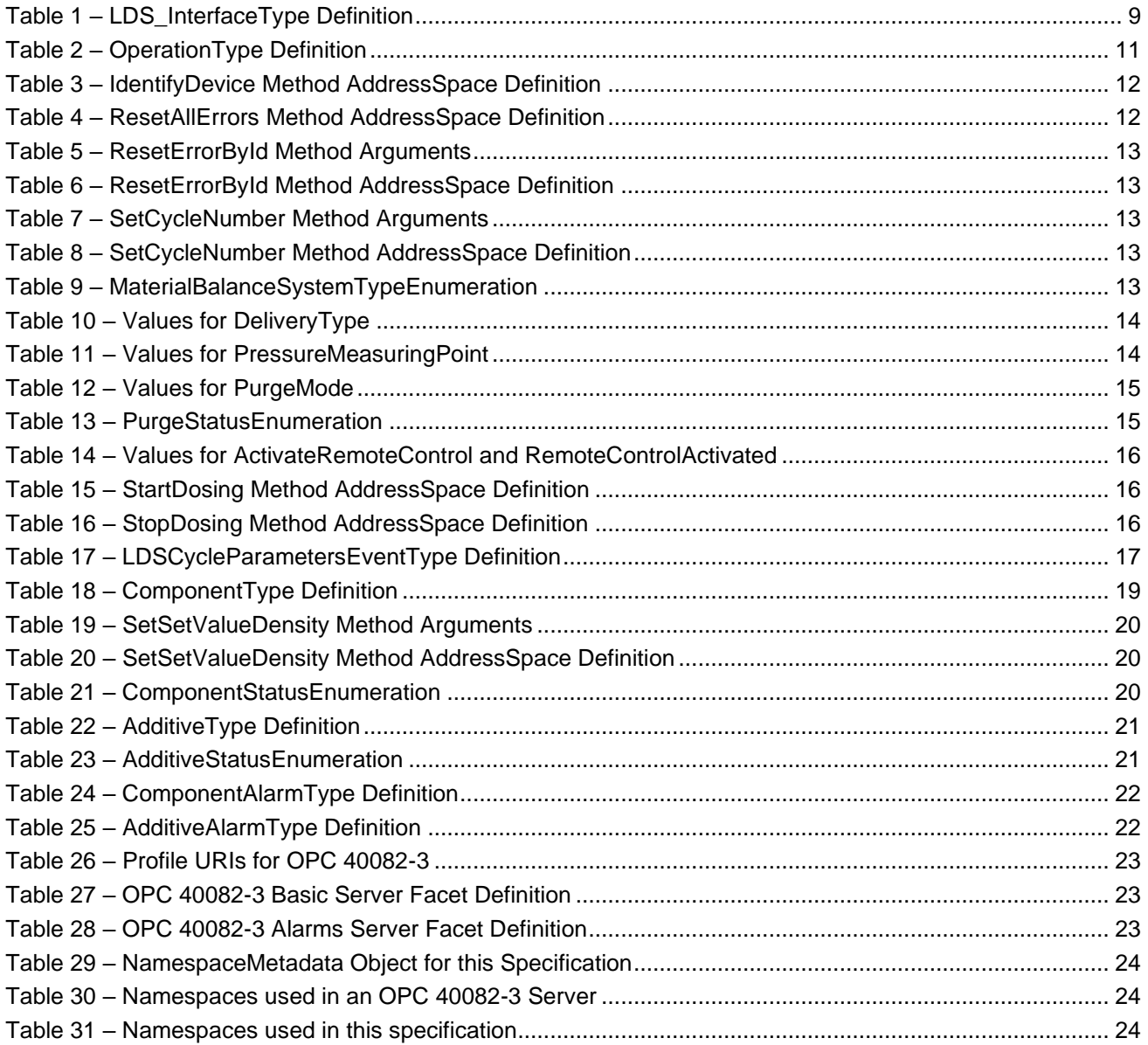

## **OPC Foundation / EUROMAP**

### \_\_\_\_\_\_\_\_\_\_\_\_ **AGREEMENT OF USE**

#### COPYRIGHT RESTRICTIONS

- This document is provided "as is" by the OPC Foundation and EUROMAP.
- Right of use for this specification is restricted to this specification and does not grant rights of use for referred documents.
- Right of use for this specification will be granted without cost.
- This document may be distributed through computer systems, printed or copied as long as the content remains unchanged and the document is not modified.
- OPC Foundation and EUROMAP do not guarantee usability for any purpose and shall not be made liable for any case using the content of this document.
- The user of the document agrees to indemnify OPC Foundation and EUROMAP and their officers, directors and agents harmless from all demands, claims, actions, losses, damages (including damages from personal injuries), costs and expenses (including attorneys' fees) which are in any way related to activities associated with its use of content from this specification.
- The document shall not be used in conjunction with company advertising, shall not be sold or licensed to any party.
- The intellectual property and copyright is solely owned by the OPC Foundation and EUROMAP.

#### PATENTS

The attention of adopters is directed to the possibility that compliance with or adoption of OPC or EUROMAP specifications may require use of an invention covered by patent rights. OPC Foundation or EUROMAP shall not be responsible for identifying patents for which a license may be required by any OPC or EUROMAP specification, or for conducting legal inquiries into the legal validity or scope of those patents that are brought to its attention. OPC or EUROMAP specifications are prospective and advisory only. Prospective users are responsible for protecting themselves against liability for infringement of patents.

#### WARRANTY AND LIABILITY DISCLAIMERS

WHILE THIS PUBLICATION IS BELIEVED TO BE ACCURATE, IT IS PROVIDED "AS IS" AND MAY CONTAIN ERRORS OR MISPRINTS. THE OPC FOUDATION NOR EUROMAP MAKES NO WARRANTY OF ANY KIND, EXPRESSED OR IMPLIED, WITH REGARD TO THIS PUBLICATION, INCLUDING BUT NOT LIMITED TO ANY WARRANTY OF TITLE OR OWNERSHIP, IMPLIED WARRANTY OF MERCHANTABILITY OR WARRANTY OF FITNESS FOR A PARTICULAR PURPOSE OR USE. IN NO EVENT SHALL THE OPC FOUNDATION NOR EUROMAP BE LIABLE FOR ERRORS CONTAINED HEREIN OR FOR DIRECT, INDIRECT, INCIDENTAL, SPECIAL, CONSEQUENTIAL, RELIANCE OR COVER DAMAGES, INCLUDING LOSS OF PROFITS, REVENUE, DATA OR USE, INCURRED BY ANY USER OR ANY THIRD PARTY IN CONNECTION WITH THE FURNISHING, PERFORMANCE, OR USE OF THIS MATERIAL, EVEN IF ADVISED OF THE POSSIBILITY OF SUCH DAMAGES.

The entire risk as to the quality and performance of software developed using this specification is borne by you.

#### RESTRICTED RIGHTS LEGEND

This Specification is provided with Restricted Rights. Use, duplication or disclosure by the U.S. government is subject to restrictions as set forth in (a) this Agreement pursuant to DFARs 227.7202-3(a); (b) subparagraph (c)(1)(i) of the Rights in Technical Data and Computer Software clause at DFARs 252.227-7013; or (c) the Commercial Computer Software Restricted Rights clause at FAR 52.227-19 subdivision (c)(1) and (2), as applicable. Contractor / manufacturer are the OPC Foundation, 16101 N. 82nd Street, Suite 3B, Scottsdale, AZ, 85260-1830

#### **COMPLIANCE**

The combination of EUROMAP and OPC Foundation shall at all times be the sole entities that may authorize developers, suppliers and sellers of hardware and software to use certification marks, trademarks or other special designations to indicate compliance with these materials as specified within this document. Products developed using this specification may claim compliance or conformance with this specification if and only if the software satisfactorily meets the certification requirements set by EUROMAP or the OPC Foundation. Products that do not meet these requirements may claim only that the product was based on this specification and must not claim compliance or conformance with this specification.

#### **TRADEMARKS**

Most computer and software brand names have trademarks or registered trademarks. The individual trademarks have not been listed here.

#### GENERAL PROVISIONS

Should any provision of this Agreement be held to be void, invalid, unenforceable or illegal by a court, the validity and enforceability of the other provisions shall not be affected thereby.

This Agreement shall be governed by and construed under the laws of Germany.

This Agreement embodies the entire understanding between the parties with respect to, and supersedes any prior understanding or agreement (oral or written) relating to, this specification.

## <span id="page-6-0"></span>**Foreword**

This specification was created by a joint working group of the OPC Foundation and EUROMAP. It is adopted identically as VDMA Specification.

Compared with the previous version, the following changes have been made:

![](_page_6_Picture_208.jpeg)

### **EUROMAP**

EUROMAP is the European umbrella association of the plastics and rubber machinery industry which accounts for annual sales of around 13.5 billion euro and a 40 per cent share of worldwide production. Almost 75 per cent of its European output is shipped to worldwide destinations. With global exports of 10.0 billion euro, EUROMAP's around 1,000 machinery manufacturers are market leaders with nearly half of all machines sold being supplied by EUROMAP members.

EUROMAP provides technical recommendations for plastics and rubber machines. In addition to standards for machine descriptions, dimensions and energy measurement, interfaces between machines feature prominently. The provision of manufacturer independent interfaces ensures high levels of machine compatibility.

### **OPC Foundation**

OPC is the interoperability standard for the secure and reliable exchange of data and information in the industrial automation space and in other industries. It is platform independent and ensures the seamless flow of information among devices from multiple vendors. The OPC Foundation is responsible for the development and maintenance of this standard.

OPC UA is a platform independent service-oriented architecture that integrates all the functionality of the individual OPC Classic specifications into one extensible framework. This multi-layered approach accomplishes the original design specification goals of:

- Platform independence: from an embedded microcontroller to cloud-based infrastructure
- Secure: encryption, authentication, authorization and auditing
- Extensible: ability to add new features including transports without affecting existing applications
- Comprehensive information modelling capabilities: for defining any model from simple to complex

## <span id="page-6-1"></span>**1 Scope**

OPC 40082-3 describes the interface between injection moulding machines (IMM) and liquid silicone rubber (LSR) dosing systems for data exchange via OPC UA. The target of OPC 40082-3 is to provide a standardised interface for IMM and LSR dosing system from different manufacturers to ensure compatibility.

The following functionalities are covered:

- General information about the LSR dosing systems
- Status information
- Process data

Synchronisation of dosing between IMM and LSR dosing systems is not part of OPC 40082-3 and must be done by additional interfaces e.g. via hardwired signals.

Safety related signals like emergency stop are not included.

### <span id="page-7-0"></span>**2 Normative references**

The following documents are referred to in the text in such a way that some or all of their content constitutes requirements of this document. For dated references, only the edition cited applies. For undated references, the latest edition of the referenced document (including any amendments) applies

OPC 10000-3, *OPC Unified Architecture - Part 3: Address Space Model*

<http://www.opcfoundation.org/UA/Part3/>

OPC 10000-5, *OPC Unified Architecture - Part 5: Information Model*

<http://www.opcfoundation.org/UA/Part5/>

OPC 10000-6, *OPC Unified Architecture - Part 6: Mappings*

<http://www.opcfoundation.org/UA/Part6/>

OPC 10000-7, *OPC Unified Architecture - Part 7: Profiles*

<http://www.opcfoundation.org/UA/Part7/>

OPC 10000-8, *OPC Unified Architecture - Part 8: Data Access*

<http://www.opcfoundation.org/UA/Part8/>

OPC 10000-9, *OPC Unified Architecture - Part 9: Alarms and Conditions*

<http://www.opcfoundation.org/UA/Part9/>

OPC 10000-100, *OPC Unified Architecture - Part 100: Devices*

<http://www.opcfoundation.org/UA/Part100/>

OPC 40083: OPC UA interfaces for plastics and rubber machinery – General Type definitions <http://www.opcfoundation.org/UA/PlasticsRubber/GeneralTypes>

### <span id="page-7-1"></span>**3 Terms, definitions and conventions**

### <span id="page-7-2"></span>**3.1 Overview**

It is assumed that basic concepts of OPC UA information modelling are understood in this specification. This specification will use these concepts to describe the OPC 40082-3 Information Model. For the purposes of this document, the terms and definitions given in the documents referenced in Clause 2 apply.

Note that OPC UA terms and terms defined in this specification are *italicized* in the specification.

### <span id="page-7-3"></span>**3.2 Conventions used in this document**

The conventions described in OPC 40083 apply.

### <span id="page-7-4"></span>**3.3 Abbreviations**

- IMM injection moulding machine
- LSR liquid silicone rubber
- LDS LSR dosing system

## <span id="page-7-5"></span>**4 General information to OPC UA interfaces for plastics and rubber machinery and OPC UA**

For general information on OPC UA interfaces for plastics and rubber machinery and OPC UA see OPC 40083.

## <span id="page-8-0"></span>**5 Use cases**

OPC 40082-3 covers the following functionalities:

- General information about the LSR dosing system
- Status information
- Process data

## <span id="page-8-1"></span>**6 LDS\_InterfaceType**

### <span id="page-8-2"></span>**6.1 LDS\_InterfaceType Definition**

This OPC UA *ObjectType* is used for the root *Object* representing a LSR dosing system with its subcomponents. It is formally defined in [Table 1.](#page-8-4)

NOTE: To promote interoperability of *Client*s and *Server*s, all instantiated *Devices* shall be aggregated in an *Object* called "DeviceSet" (see OPC UA for Devices)

![](_page_8_Figure_11.jpeg)

**Figure 1 – LDS\_InterfaceType Overview**

![](_page_8_Picture_285.jpeg)

<span id="page-8-4"></span><span id="page-8-3"></span>![](_page_8_Picture_286.jpeg)

The *BrowseName* of the object instance shall be "LDS\_<Manufacturer>\_<SerialNumber>"

Example: "LDS\_Reinhardt\_0123456".

NOTE: The namespace of this *BrowseName* is the local server URI with namespace index 1 or a vendor specific namespace with server specific namespace index (see [Table 30\)](#page-23-2). The *BrowseNames* of the nodes below are in the namespace of the specification where used Type is defined.

Example:

![](_page_9_Picture_208.jpeg)

## <span id="page-9-0"></span>**6.2 DisplayLanguage**

With the *DisplayLanguage Property* the client can set the desired language on the user interface at the LDS. If the peripheral device does not support the configured language, it can keep the previous setting or use English as the default.

## <span id="page-9-1"></span>**6.3 DeviceEnabled**

The variable *DeviceEnabled* is used to release the drives of the dosing system. If the value is FALSE, the LDS shall not be able to start ist drives.

## <span id="page-9-2"></span>**7 Identification**

The *IdentificationType* for the identification of the device is defined in OPC 40083. All mandatory nodes shall be filled with valid values from the server.

The *DeviceClass Property* in the *Identification Object* shall have the value " LSR Dosing System"

## <span id="page-9-3"></span>**8 MachineConfiguration**

The *MachineConfiguration Object* represents the current configuration of the LDS. The *MachineConfigurationType* is defined in OPC 40083.

## <span id="page-10-0"></span>**9 OperationType**

This *ObjectType* contains components which are necessary to operate the LDS. It is formally defined in [Table](#page-10-1)  [2.](#page-10-1)

<span id="page-10-1"></span>![](_page_10_Picture_512.jpeg)

### **Table 2 – OperationType Definition**

The *BrowseName* of *ComponentType* shal be built of "Component\_" and a character 'A', 'B' , … (e.g. Component\_A, Component\_B).

The *BrowseName* of *AdditiveType* shall be built of "Additive\_" and a number from 1 to n. (e.g. Additive\_1).

### <span id="page-11-0"></span>**9.1 DeviceMappingNumber**

Description: Unique identifier/address/number for devices of the same *DeviceType* within a local network. Several peripheral devices of the same *DeviceType* can be connected to an IMM. In most applications, the IMM must map the connected peripheral devices to internal logical devices and zones in a fixed configuration (e.g. hot runner systems according to the wiring or temperature control devices according to the tubing).

> The mapping shall be stable after reconnecting the devices and is therefore not possible via IP addresses, which can be assigned dynamically via DHCP. *DeviceMappingNumber* sets the mapping order of peripheral devices of the same type on the local network and is therefore of type *UInt32*.

Example: 1

### <span id="page-11-1"></span>**9.2 IdentifyDevice**

Description: The peripheral device on which this method is called shows itself by e.g. activation of a LED.

#### **Signature:**

IdentifyDevice ();

<span id="page-11-5"></span>The method has no *Input*- or *OutputArguments*.

#### **Table 3 – IdentifyDevice Method AddressSpace Definition**

![](_page_11_Picture_260.jpeg)

### <span id="page-11-2"></span>**9.3 HighestActiveAlarmSeverity**

Description: Indication of the severity of the highest active alarm  $(0 = no$  active alarm  $-1000 = possible$  error). It provides a minimal error handling for devices without alarm support. However, the variable shall be filled even if alarms are supported.

Example: 400

### <span id="page-11-3"></span>**9.4 ActiveErrors**

Description: List of the active errors of the device. It provides a minimal error handling for devices without alarm support. However, the variable shall be filled even if alarms are supported. The *ClassifiedActiveErrorDataType* is defined in OPC 40083. If there is no active error, the array is empty.

#### <span id="page-11-4"></span>**9.5 ResetAllErrors**

Description: Method to reset all errors of the device.

#### **Signature**:

ResetAllErrors();

<span id="page-11-6"></span>The method has no *Input*- or *OutputArguments*.

#### **Table 4 – ResetAllErrors Method AddressSpace Definition**

![](_page_11_Picture_261.jpeg)

### <span id="page-12-0"></span>**9.6 ResetErrorById**

Description: Method to reset one error of the device.

#### **Signature**:

```
ResetErrorById(
  [in] 0:String Id);
```
#### **Table 5 – ResetErrorById Method Arguments**

![](_page_12_Picture_291.jpeg)

#### **Table 6 – ResetErrorById Method AddressSpace Definition**

<span id="page-12-5"></span>![](_page_12_Picture_292.jpeg)

#### <span id="page-12-1"></span>**9.7 SetCycleNumber**

Description: Method to set the cycle number of the LDS to synchronize it with the cycle number of the injection moulding machine.

#### **Signature**:

<span id="page-12-6"></span>SetCycleNumber( [in] 0:UInt64 CycleNumber);

#### **Table 7 – SetCycleNumber Method Arguments**

![](_page_12_Picture_293.jpeg)

#### **Table 8 – SetCycleNumber Method AddressSpace Definition**

<span id="page-12-7"></span>![](_page_12_Picture_294.jpeg)

### <span id="page-12-2"></span>**9.8 MaterialBalanceSystemType**

<span id="page-12-8"></span>Type of the material balance system.

#### **Table 9 – MaterialBalanceSystemTypeEnumeration**

![](_page_12_Picture_295.jpeg)

#### <span id="page-12-3"></span>**9.9 ActivateMaterialBalanceSystem**

If the value is true, the material balance system is activated.

### <span id="page-13-0"></span>**9.10 DeliveryType**

<span id="page-13-6"></span>The dosing system works with delivery pressure or volumetric flow. As some LSR dosing systems support the selection of the *DeliveryType*, the *Property* can be writeable. Therefore, the *TypeDefinition* is *MultiStateValueDiscreteType*, so the *Properties EnumValues* and *ValueAsText* must be filled with the supported values out of [Table 10.](#page-13-6)

| <b>EnumValue</b> | ValueAsText                | <b>Description</b>                   |
|------------------|----------------------------|--------------------------------------|
|                  | <b>PRESSURE</b>            | Dosing system with delivery pressure |
|                  | <b>VOLUMETRIC FLOWRATE</b> | Dosing system with volumetric flow   |

**Table 10 – Values for DeliveryType**

A server can provide manufacturer specific values with *EnumValues* ≥ 100.

### <span id="page-13-1"></span>**9.11 DeliveryPressure, DeliveryPressureMeasuringPoint**

With the objects *DeliveryPressure* and *DeliverPressureMeasuringPoint* the client can set (and monitor) the delivery pressure of the LDS. Both are optional, but the two elements shall always be used together.

For systems with *DeliveryPressure* the components *ActualValue*, *SetValue*, *UpperTolerance* and *LowerTolerance* defined in the *ControlledParameterType* are mandatory. If the upper or lower tolerance band is passed it is documented in the *ErrorStatus*.

Unit: bar or psi (=lbf/in²)

<span id="page-13-7"></span>The variable *DeliveryPressureMeasuringPoint* represents the position of the pressure sensor used for the *DeliveryPressure*. As some LSR dosing systems support the selection of the position, the *Property* can be writeable. Therefore, the *TypeDefinition* is *MultiStateValueDiscreteType*, so the *Properties EnumValues* and *ValueAsText* must be filled with the supported values out of [Table 11.](#page-13-7)

**Table 11 – Values for PressureMeasuringPoint**

| <b>EnumValue</b> | <b>ValueAsText</b> | <b>Description</b>               |
|------------------|--------------------|----------------------------------|
|                  | PUMP A             | Pressure sensor position pump A  |
|                  | PUMP B             | Pressure sensor position pump B  |
|                  | <b>BI FNDFR</b>    | Pressure sensor position blender |
| 3                | MANUAL             | Pressure is manually adjusted    |

A server can provide manufacturer specific values with *EnumValues* ≥ 100.

NOTE: The actual pressure for each component (for monitoring) is included in the *ComponentType* and the cyclic events.

### <span id="page-13-2"></span>**9.12 DeliveryFlowrate**

For system with delivery volumetric flow rate the components *ActualValue*, *SetValue*, *UpperTolerance* and *LowerTolerance* are mandatory. If the upper or lower tolerance band is passed it is documented in the *ErrorStatus*.

Unit: l/h or gal/h

### <span id="page-13-3"></span>**9.13 ActualShotWeight**

Specifies the value determined by the feeder as the shot weight.

Unit: g or lb

### <span id="page-13-4"></span>**9.14 SetShotWeight**

Reference value determined by the IMM or defined by the user on the IMM side.

Unit: g or lb

### <span id="page-13-5"></span>**9.15 SetValueCompositeDensity**

The composite set point of density.

Unit: g/cm<sup>3</sup> or lb/in<sup>3</sup>

### <span id="page-14-0"></span>**9.16 MixingRatioTarget**

Target of the mixing ratio (includes ratio change when MaterialBalanceSystem is active). The share of component A (in percent) defines the value:

Examples:  $50 \qquad (A 50 : 50 B) \rightarrow$  without MaterialBalanceSystem

51,25 (A 51,25 : 48,75 B)  $\rightarrow$  active MaterialBalanceSystem

### <span id="page-14-1"></span>**9.17 MaxDeviationMixingRatio, TargetDeviationMixingRatio, ActualDeviationMixingRatio**

If a material balance system is used these variables are used to set and monitor the deviation from the set mixing ration of component A and B.

*MaxDeviationMixingRatio* is writeable by the client and used to limit the maximum deviation in percent.

*TargetDeviationMixingRatio:* This deviation (in percent) is set/used by the material balance system

*ActualDeviationMixingRatio*: Actual deviation (in percent)

The values are given related to the mixing ration of component A. If the maximum allowed mixing ration is 51% component A and 49% component B *MaxDeviationMixingRatio* is 1%.

### <span id="page-14-2"></span>**9.18 RemainingMaterialTime**

Remaining time until first material is empty.

### <span id="page-14-3"></span>**9.19 PurgeMode**

<span id="page-14-5"></span>Depending on this preselected PurgeMode, various purge function can be activated via the dosing signal of the IMM.

| <b>EnumValue</b> | ValueAsText           | <b>Description</b>                                                                                                    |
|------------------|-----------------------|----------------------------------------------------------------------------------------------------|
|                  | OFF                   | No purge function. Normal dosing via dosing signal.                                                                    |
|                  | WITH COMPONENT A      | Purge A                                                                                                    |
|                  | WITH COMPONENT B      | Purge B                                                                                                    |
|                  | WITH COMPONENT A B    | Venting                                                                                                    |
|                  | WITH COMPONENT A OR B | System choose the component which is used for<br>purging (usually the component with the larger<br>remaining quantity) |
|                  | CYCLIC COMPONENT A B  | Purge A and B cyclic                                                                                                   |

**Table 12 – Values for PurgeMode** 

### <span id="page-14-4"></span>**9.20 PurgeStatus**

Actual status of the purge function. *PurgeStatus* must show *OFF* if no purge function is active.

<span id="page-14-6"></span>Purge functions can be activated by the operator or via dosing signal of the IMM depending on the *PurgeMode*.

**Table 13 – PurgeStatusEnumeration**

| Name                     | Value | <b>Description</b>                        |
|--------------------------|-------|-------------------------------------------|
| <b>OFF</b>               | O     | No purge function is active.              |
| COMPONENT A              |       | Purge component A is active.              |
| <b>COMPONENT B</b>       |       | Purge component B is active.              |
| COMPONENT A AND B        | っ     | Venting                                   |
| COMPONENT A AND B CYCLIC | 4     | Cyclic purge component A and B is active. |

#### <span id="page-15-0"></span>**9.21 ActivateRemoteControl**

It is necessary to synchronize the dosing between IMM and LSR dosing systems. This can be done via a separate interfaces e.g. via hardwired signals or also via OPC UA (if the process is robust against small time delays that can be caused by the client/server-connection)

<span id="page-15-3"></span>With *ActivateRemoteControl* the client selects the method of remote control. If the server provides only on method for remote control, the other one is not listed in the possible values of the *MultiStateValueDiscreteType*.

**Table 14 – Values for ActivateRemoteControl and RemoteControlActivated**

| <b>EnumValue</b> | ValueAsText        | <b>Description</b>                                                                                                    |
|------------------|--------------------|----------------------------------------------------------------------------------------------------|
|                  | OFF                | Remote control / automatic mode switched off.                                                                             |
|                  | SEPARATE INTERFACE | Activating automatic mode on LDS and using a separate interface<br>from the injection moulding machine for remote control |
|                  | OPC UA             | Activating automatic mode on LDS and using this OPC UA<br>connection with the method StartDosing for remote control       |

A server can provide manufacturer specific values with *EnumValues* ≥ 100.

#### <span id="page-15-1"></span>**9.22 RemoteControlActivated**

With this signal, the LDS signalizes, if it is ready to be controlled via this or a separate interface. See [Table 14](#page-15-3) for possible values.

### <span id="page-15-2"></span>**9.23 StartDosing, StopDosing**

Description: If *RemoteControlActivated* = 2, these *Methods* (without arguments) are used to start and stop the dosing.

NOTE: The dosing can also be stopped by the LDS itself (e.g. when SetShotWeight has been reached) to avoid evelasting dosing when the client does not call the method StopDosing.

#### **Signatures**:

```
StartDosing();
StopDosing();
```
<span id="page-15-4"></span>The methods have no *Input*- or *OutputArguments*.

#### **Table 15 – StartDosing Method AddressSpace Definition**

![](_page_15_Picture_235.jpeg)

#### **Table 16 – StopDosing Method AddressSpace Definition**

<span id="page-15-5"></span>![](_page_15_Picture_236.jpeg)

### <span id="page-16-0"></span>**9.24 LDSCycleParametersEventType**

The *LDSCycleParametersEventType* represents information on a dosing cycle. A complete dosing is defined from the beginning of the dosing signal to the next one, i.e. the event for cycle n is fired, when the dosing signal for cycle n+1 starts.

![](_page_16_Figure_4.jpeg)

**Figure 2 – Timing of LDSCycleParametersEventTyps**

<span id="page-16-1"></span>The *LDSCycleParametersEventType* is formally defined in [Table 17.](#page-16-2)

<span id="page-16-2"></span>![](_page_16_Picture_430.jpeg)

![](_page_16_Picture_431.jpeg)

### **9.24.1 Cycle Number**

Number of the dosing cycle. Gets counted up after each dosing cycle.

Example: 900

### **9.24.2 DosingTime**

Duration of the dosing cycle.

#### **9.24.3 MixingRatioTarget**

Target mixing ratio of the last cycle (includes ratio change when MaterialBalanceSystem is active). The share of component A (in percent) defines the value:

Examples:  $50$   $(A 50 : 50 B) \rightarrow$  without MaterialBalanceSystem

51,25 (A 51,25 : 48,75 B)  $\rightarrow$  active MaterialBalanceSystem

### **9.24.4 MixingRatioActual**

Actual mixing ratio of the components. The share of component A defines the value:

Example: 50,9 (A 50,9 : 49,1 B)

#### **9.24.5 AdditivesRatioTarget**

Target ratios of additives in percentage which are set in AdditiveFraction of AdditiveType.

#### **9.24.6 AdditivesRatioActual**

Actual ratios of additive in percentage.

Example: [ 2,1 % ; 1,2 % ]

#### **9.24.7 VolumeA**

Volume of component A that was added to the process in the last cycle. Unit: cm<sup>3</sup> or in<sup>3</sup>

#### **9.24.8 VolumeB**

Volume of component B that was added to the process in the last cycle. Unit: cm<sup>3</sup> or in<sup>3</sup>

#### **9.24.9 VolumeAB**

Volume of components A + B that was added to the process in the last cycle.

Unit: cm<sup>3</sup> or in<sup>3</sup>

#### **9.24.10 VolumeAdditives**

Volumes of the additives that were added to the process in the last cycle Unit: cm<sup>3</sup> or in<sup>3</sup>

#### **9.24.11 VolumeTotal**

Volume of all components  $(A + B + \text{all } \text{additives})$ Unit: cm<sup>3</sup> or in<sup>3</sup>

#### **9.24.12 ResidualAmountA**

Residual weight amount of component A at the end of the dosing cycle. Unit: kg or lb

#### **9.24.13 ResidualAmountB**

Residual weight amount of component B at the end of the dosing cycle. Unit: kg or lb

#### **9.24.14 MixingPointPressureA**

Average pressure of component A during the last cycle at the blender.

Unit: bar or psi

### **9.24.15 MixingPointPressureB**

Average pressure of component B during the last cycle at the blender.

Unit: bar or psi

#### **9.24.16 MixingPointPressureBlender**

Average pressure of components A&B during the last cycle at the blender.

Unit: bar or psi

#### **9.24.17 AdditivesPressure**

Average pressure of the additive during the last cycle at the measuring point.

Unit: bar or psi

#### **9.24.18 FilterPressurePrimary, FilterPressureSecondary**

Average material pressure during the last cycle before and after the filter. The Pressure difference between FilterPressurePrimary & FilterPressureSecondary can be used to check if the filter is blocked/ will be blocked soon/ has to be maintained. Unit: bar or psi

## <span id="page-18-0"></span>**10 ComponentType**

<span id="page-18-3"></span>This *ObjectType* contains information about the mixing components A and B. It is formally defined in [Table 18.](#page-18-3)

| <b>Attribute</b>                                      | Value         |                       |                            |                        |       |
|-------------------------------------------------------|---------------|-----------------------|----------------------------|------------------------|-------|
| <b>BrowseName</b>                                     | ComponentType |                       |                            |                        |       |
| <b>IsAbstract</b>                                     | False         |                       |                            |                        |       |
| <b>References</b>                                     | <b>Node</b>   | <b>BrowseName</b>     | DataType                   | <b>TypeDefinition</b>  | Other |
|                                                       | <b>Class</b>  |                       |                            |                        |       |
| Subtype of 0: BaseObjectType defined in OPC UA Part 5 |               |                       |                            |                        |       |
| 0:HasComponent                                        | Variable      | SetValueDensitv       | 0:Double                   | 0:AnalogItemType       | O, RO |
| 0:HasComponent                                        | Method        | SetSetValueDensity    |                            |                        | O     |
| 0:HasComponent                                        | Variable      | ActualPressure        | 0:Double                   | 0:AnalogItemType       | O, RO |
| 0:HasComponent                                        | Variable      | <b>ResidualAmount</b> | 0:Double                   | 0:AnalogItemType       | O, RO |
| 0:HasComponent                                        | Variable      | RemainingMaterialTime | 0:Duration                 | 0:BaseDataVariableType | O, RO |
| 0:HasProperty                                         | Variable      | AllowsCycles          | 0:Double                   | 0:PropertyType         | O, RO |
| 0:HasProperty                                         | Variable      | <b>Status</b>         | ComponentStatusEnumeration | 0:PropertyType         | M, RO |

**Table 18 – ComponentType Definition**

### <span id="page-18-1"></span>**10.1 SetValueDensity**

Set point material density.

Unit: g/cm<sup>3</sup> or lb/in<sup>3</sup>

### <span id="page-18-2"></span>**10.2 SetSetValueDensity**

This optional method is used to modify *SetValueDensity* if allowed by the device.

#### **Signature:**

```
SetSetValueDensity (
[in] 0:Double Density);
```
<span id="page-19-5"></span>![](_page_19_Picture_240.jpeg)

### **Table 19 – SetSetValueDensity Method Arguments**

#### **Table 20 – SetSetValueDensity Method AddressSpace Definition**

<span id="page-19-6"></span>![](_page_19_Picture_241.jpeg)

### <span id="page-19-0"></span>**10.3 ActualPressure**

Actual pressure of the component.

Unit: bar or psi

### <span id="page-19-1"></span>**10.4 ResidualAmount**

Residual amount of the material.

Unit: kg or lb

### <span id="page-19-2"></span>**10.5 RemainingMaterialTime**

Time until the material of the component is empty.

### <span id="page-19-3"></span>**10.6 AllowsCycles**

Expected number of remaining cycles with the current drum.

### <span id="page-19-4"></span>**10.7 Status**

Actual status of the component provides a minimal error handling for devices without event support.

Detailed information may be published via *ComponentAlarmType*.

#### **Table 21 – ComponentStatusEnumeration**

<span id="page-19-7"></span>![](_page_19_Picture_242.jpeg)

## <span id="page-20-0"></span>**11 AdditiveType**

<span id="page-20-8"></span>This *ObjectType* contains information about used additives. It is formally defined in [Table 19.](#page-19-5)

![](_page_20_Picture_352.jpeg)

![](_page_20_Picture_353.jpeg)

### <span id="page-20-1"></span>**11.1 IsPresent**

This *Property* informs the client if the additive is physically present. May be FALSE e.g. if the server does not create dynamically instances and has a fixed number of instances for the additives out of which some are currently not used.

#### <span id="page-20-2"></span>**11.2 ActivateAdditive**

Set value to activate the additive.

#### <span id="page-20-3"></span>**11.3 AdditiveActivated**

Is *true* if the additive is activated.

### <span id="page-20-4"></span>**11.4 Status**

Actual status of the additive provides a minimal error handling for devices without event support.

Detailed information may be published via *AdditiveAlarmType*.

![](_page_20_Picture_354.jpeg)

<span id="page-20-9"></span>![](_page_20_Picture_355.jpeg)

### <span id="page-20-5"></span>**11.5 AdditiveFraction**

Contains the SetValue, ActualValue, LowerTolerance and UpperTolerance of the additive fraction in percent.

### <span id="page-20-6"></span>**11.6 AdditiveStrokeVolume**

Defines the value of additive per shot/stroke. Total amount stays the same (defined by *AdditiveFraction*). Used to distribute the total amount to several strokes.

Unit: mm<sup>3</sup> or in<sup>3</sup>

### <span id="page-20-7"></span>**11.7 ActivateClosedLoopControl**

Activate the closed loop control of the additive.

### <span id="page-21-0"></span>**11.8 ClosedLoopControlActivated**

Is *false* if the closed loop control of the additive is not activated. In this case the ActualValues of AdditiveFraction and AdditiveVolume are equal to the SetValues.

Is *true* if the closed loop control of the additive is activated. In this case, the ActualValues of AdditiveFraction and AdditiveVolume are the measured values.

### <span id="page-21-1"></span>**12 Alarmmanagement**

As defined in OPC 40083, the root node of the specific interface, e.g. an instance of *LDS\_InterfaceType*, set the *SubscribeToEvents* flag in the *EventNotifier* attribute.

The client subscribes to events at this root node and receives the events already defined in this specification, such as temperature limit alarms or diagnostic events.

A LDS may optionally generate additional manufacturer-specific alarms, warnings or information displayed on the user interface of the device and can publish these events via two special *AlarmTypes*.

Component-related messages should be represented by instances of *ComponentAlarmType*, additive-related messages should be represented by instances of *AdditiveAlarmType*, other device information is of type *HelpOffNormalAlarmType*.

All are subtypes of *OffNormalAlarmType,* can be synchronized via *ConditionRefresh* and contain a *Severity* for error handling according to OPC 40083.

#### <span id="page-21-2"></span>**12.1 ComponentAlarmType**

The *ComponentAlarmType* represent component-related text messages (alarms, error messages, warnings, information) of the peripheral device and is a subtype of *HelpOffNormalAlarmType* as defined in OPC 40083.

<span id="page-21-4"></span>NOTE: For messages related to the whole device, the *HelpOffNormalAlarmType* shall be used.

#### **Table 24 – ComponentAlarmType Definition**

![](_page_21_Picture_283.jpeg)

The *SourceNode* (included in *BaseEventType*) shall contain the *NodeId* of the related component. In case of medium or high severity, the IMM can sort out bad parts or stop production.

### <span id="page-21-3"></span>**12.2 AdditiveAlarmType**

The *AdditiveAlarmType* represent additive-related text messages (alarms, error messages, warnings, information) of the peripheral device and is a subtype of *HelpOffNormalAlarmType*.

#### **Table 25 – AdditiveAlarmType Definition**

<span id="page-21-5"></span>![](_page_21_Picture_284.jpeg)

The *SourceNode* (included in *BaseEventType*) shall contain the *NodeId* of the related additive. In case of medium or high severity, the IMM can sort out bad parts or stop production.

## <span id="page-22-0"></span>**13 Profiles and Conformance Units**

This chapter defines the corresponding profiles and conformance units for the OPC UA Information Model for OPC 40082-3. *Profiles* are named groupings of conformance units. Facets are profiles that will be combined with other *Profiles* to define the complete functionality of an OPC UA *Server* or *Client.* The following tables specify the facets available for *Servers* that implement the OPC 40082-3 Information Model companion specification.

NOTE: The names of the supported profiles are available in the *Server Object* under *ServerCapabilities.ServerProfileArray*

<span id="page-22-3"></span>[Table 26](#page-22-3) lists all Profiles defined in this document and defines their URIs.

#### **Table 26 – Profile URIs for OPC 40082-3**

![](_page_22_Picture_270.jpeg)

#### **Table 27 – OPC 40082-3 Basic Server Profile Definition**

<span id="page-22-4"></span>![](_page_22_Picture_271.jpeg)

#### **Table 28 – OPC 40082-3 Alarms Server Facet Definition**

<span id="page-22-5"></span>![](_page_22_Picture_272.jpeg)

### <span id="page-22-1"></span>**14 Namespaces**

### <span id="page-22-2"></span>**14.1 Namespace Metadata**

[Table 29](#page-23-1) defines the namespace metadata for this specification. The *Object* is used to provide version information for the namespace and an indication about static *Nodes*. Static *Nodes* are identical for all *Attributes*  in all *Servers*, including the *Value Attribute*. See Part5 for more details.

The information is provided as *Object* of type *NamespaceMetadataType*. This *Object* is a component of the *Namespaces Object* that is part of the *Server Object*. The *NamespaceMetadataType ObjectType* and its *Properties* are defined in Part5.

The version information is also provided as part of the ModelTableEntry in the UANodeSet XML file. The UANodeSet XML schema is defined in Part 6.

<span id="page-23-1"></span>![](_page_23_Picture_371.jpeg)

#### **Table 29 – NamespaceMetadata Object for this Specification**

### <span id="page-23-0"></span>**14.2 Handling of OPC UA Namespaces**

Namespaces are used by OPC UA to create unique identifiers across different naming authorities. The *Attributes NodeId* and *BrowseName* are identifiers. A *Node* in the UA *AddressSpace* is unambiguously identified using a *NodeId*. Unlike *NodeIds*, the *BrowseName* cannot be used to unambiguously identify a *Node*. Different *Nodes* may have the same *BrowseName*. They are used to build a browse path between two *Nodes* or to define a standard *Property*.

*Servers* may often choose to use the same namespace for the *NodeId* and the *BrowseName*. However, if they want to provide a standard *Property*, its *BrowseName* shall have the namespace of the standards body although the namespace of the *NodeId* reflects something else, for example the *EngineeringUnits Property*. All *NodeIds* of *Nodes* not defined in this document shall not use the standard namespaces.

[Table 30](#page-23-2) provides a list of mandatory and optional namespaces used in an OPC 40082-3 OPC UA *Server*.

<span id="page-23-2"></span>

| NamespaceURI                                                 | <b>Description</b>                                                                                                    | <b>Use</b> |
|--------------------------------------------------------------|----------------------------------------------------------------------------------------------------|------------|
| http://opcfoundation.org/UA/                                 | Namespace for Nodelds and BrowseNames defined in the OPC<br>UA specification. This namespace shall have namespace index 0.                                                           | Mandatory  |
| <b>Local Server URI</b>                                      | Namespace for nodes defined in the local server. This may<br>include types and instances used in a device represented by the<br>server. This namespace shall have namespace index 1. | Mandatory  |
| http://opcfoundation.org/UA/DI/                              | Namespace for Nodelds and BrowseNames defined in OPC UA<br>Part 100. The namespace index is server specific.                                                                         | Mandatory  |
| http://opcfoundation.org/UA/PlasticsRubber/<br>GeneralTypes/ | Namespace for Nodelds and BrowseNames defined in OPC<br>40083. The namespace index is server specific.                                                                               | Mandatory  |
| http://opcfoundation.org/UA/PlasticsRubber/<br>LDS/          | Namespace for Nodelds and BrowseNames defined in this<br>specification. The namespace index is server specific.                                                                      | Mandatory  |
| Vendor specific types and instances                          | A server may provide vendor specific types like types derived<br>from Machine Type or Machine Status Type or vendor specific<br>instances of devices in a vendor specific namespace. | Optional   |

**Table 30 – Namespaces used in an OPC 40082-3 Server**

<span id="page-23-3"></span>[Table 31](#page-23-3) provides a list of namespaces and their index used for *BrowseNames* in this specification. The default namespace of this specification is not listed since all *BrowseNames* without prefix use this default namespace.

#### **Table 31 – Namespaces used in this specification**

![](_page_23_Picture_372.jpeg)

# **Annex A (normative)**

## **OPC 40082-3 Namespace and mappings**

### <span id="page-24-0"></span>**A.1 Namespace and identifiers for OPC 40082-3 Information Model**

This appendix defines the numeric identifiers for all of the numeric *NodeIds* defined in this specification. The identifiers are specified in a CSV file with the following syntax:

<SymbolName>, <Identifier>, <NodeClass>

Where the *SymbolName* is either the *BrowseName* of a *Type Node* or the *BrowsePath* for an *Instance Node* that appears in the specification and the *Identifier* is the numeric value for the *NodeId*.

The *BrowsePath* for an *Instance Node* is constructed by appending the *BrowseName* of the instance *Node* to the *BrowseName* for the containing instance or type. An underscore character is used to separate each *BrowseName* in the path. Let's take for example, the *MachineInformationType ObjectType Node* which has the *ControllerName Property*. The **Name** for the *ControllerName InstanceDeclaration* within the *MachineInformationType* declaration is: *MachineInformationType\_ControllerName*.

The *NamespaceUri* for all *NodeIds* defined here is<http://opcfoundation.org/UA/PlasticsRubber/LDS/>

The CSV released with this version of the specification can be found here:

– <http://www.opcfoundation.org/UA/schemas/PlasticsRubber/LDS/1.00.1/NodeIds.csv>

NOTE: The latest CSV that is compatible with this version of the specification can be found here:

– <http://www.opcfoundation.org/UA/schemas/PlasticsRubber/LDS/NodeIds.csv>

A computer processible version of the complete Information Model defined in this specification is also provided. It follows the XML Information Model schema syntax defined in Part 6.

The Information Model Schema released with this version of the specification can be found here:

– <http://www.opcfoundation.org/UA/schemas/PlasticsRubber/LDS/1.00.1/Opc.Ua.PlasticsRubber.LDS.NodeSet2.xml>

NOTE: The latest Information Model schema that is compatible with this version of the specification can be found here:

– <http://www.opcfoundation.org/UA/schemas/PlasticsRubber/LDS/Opc.Ua.PlasticsRubber.LDS.NodeSet2.xml>

\_\_\_\_\_\_\_\_\_\_\_